# ig - expressionus - How To Evaluate Expressions With Variables Using Order of Operations

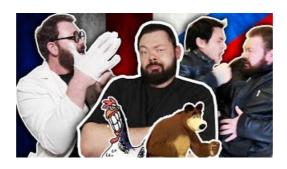

#### Troubadour Expression Eettafel - 200 x 90 cm eettafe...

Thank you for considering V Expressions Ltd! We hope you join the family!

### **Expression - Idioms by The Free Dictionary**

After Effects expression examples and a list of resources where you can find additional examples.

### SSIS Expression Examples - TechNet Articles - United ...

List of Regular Expressions. From LibreOffice Help. ... For example, if your text contains the number 13487889 and you search using the regular expression (8) ...

#### **Expression Magazine - Home | Facebook**

Regular expression visualizer using railroad diagrams ... You thought you only had two problems

### Using Regular Expressions in JMeter | BlazeMeter

VST Expression is a groundbreaking technology introduced by Steinberg in Cubase 5 and significantly extended in Cubase 6.

## **Dans en Showgroep Expression**

EDIT: added a new example for ggplot2 at the end. See ?plotmath for the different mathematical operations in R . You should be able to use expression without paste.

98489894739823